# **GCSE Charts, averages**

## **Table of Contents**

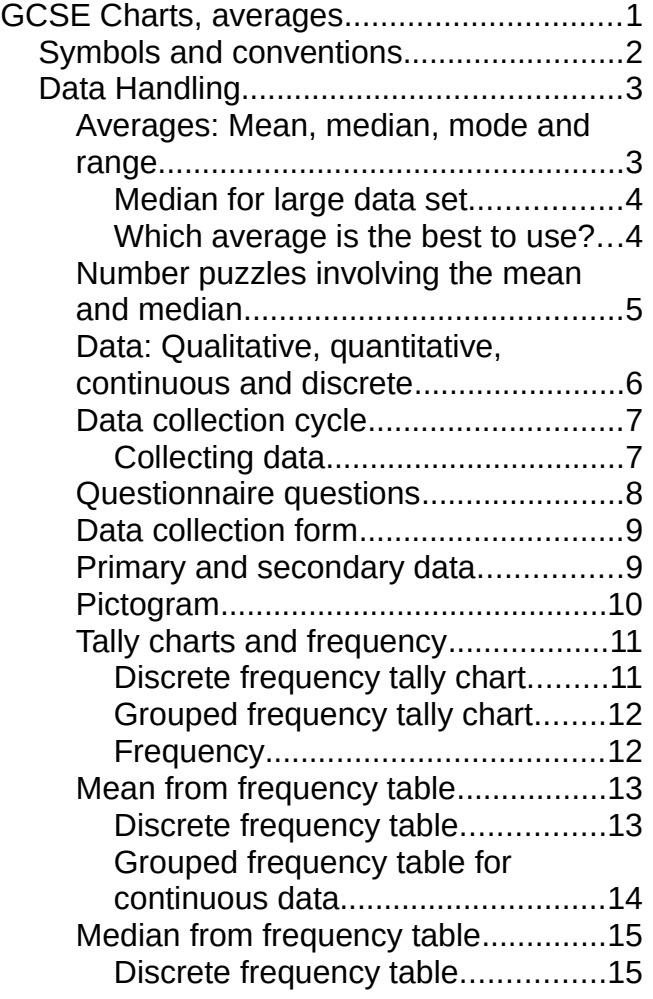

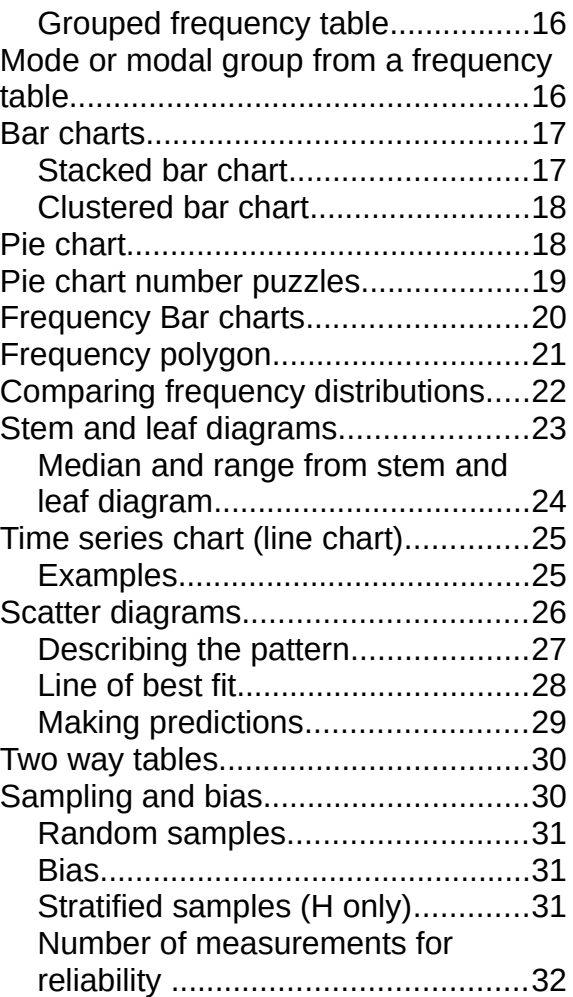

# **Symbols and conventions**

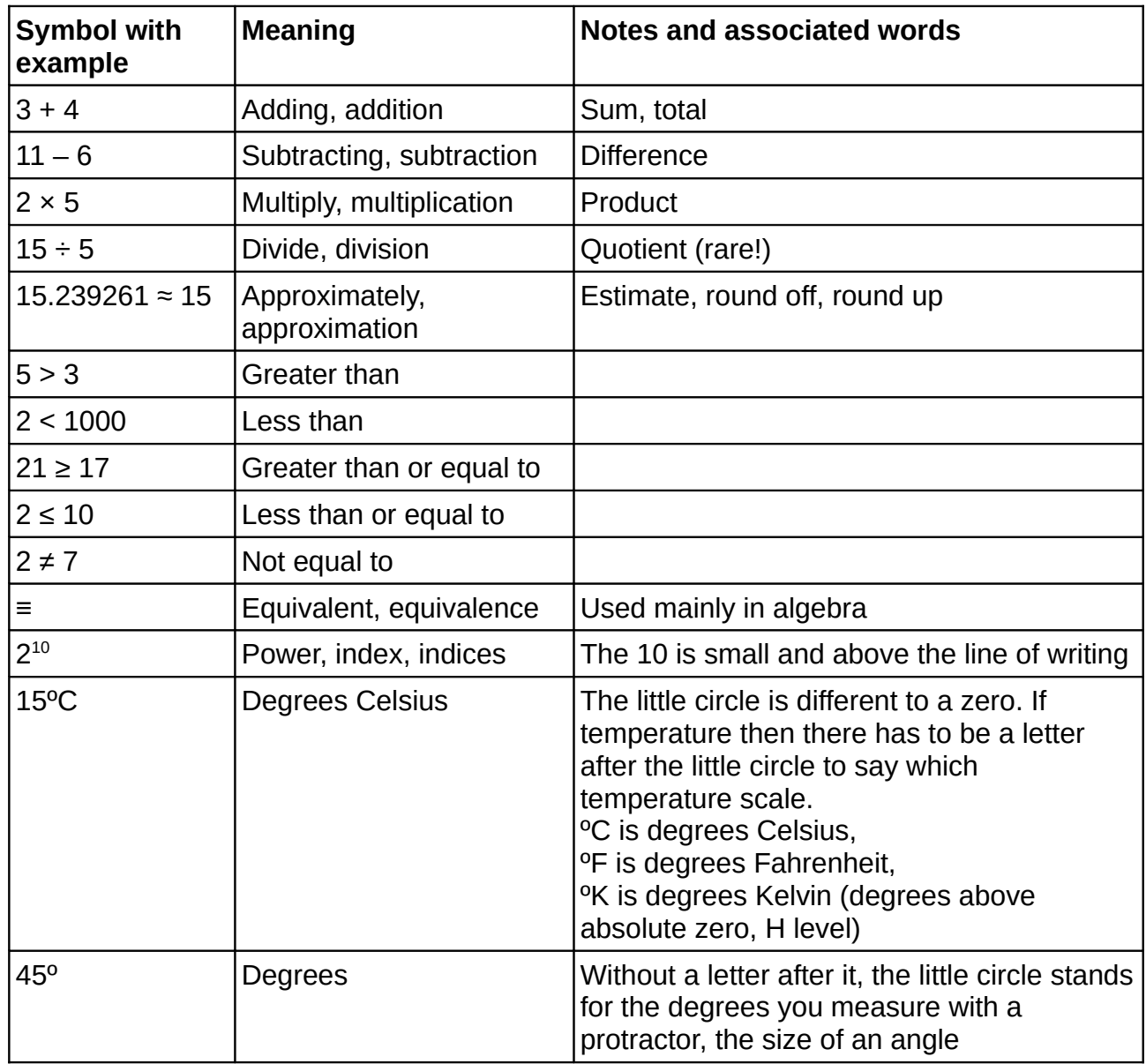

# **Data Handling**

Data handling is the branch of GCSE Maths that deals with how to make sense of information you collect.

**Averages** give you a 'typical value' for some quantity. For instance the average adult male height is 175cm and the average adult female height is 162cm in the UK.

Once you have an average, you need to know what the **variation about the average** is. If you design the seats on buses, you might want to know how many very tall people there are.

Most organisations collect statistics on their clients to ensure that they are complying with government policies and that they are meeting their targets. Knowing how to read the statistics published by hospitals, schools and care homes will help you to make choices about the services you may need.

## **Averages: Mean, median, mode and range**

The average of a set of results provides you with a 'typical value' for the quantity that you are measuring.

There are different kinds of average to use for different types of data.

When you quote an average for some data that you have collected, you should also give some idea of how spread out that data is.

The range of the data is an easy way to measure the spread of data.

I have summarised the definitions of the three kinds of average in the table below.

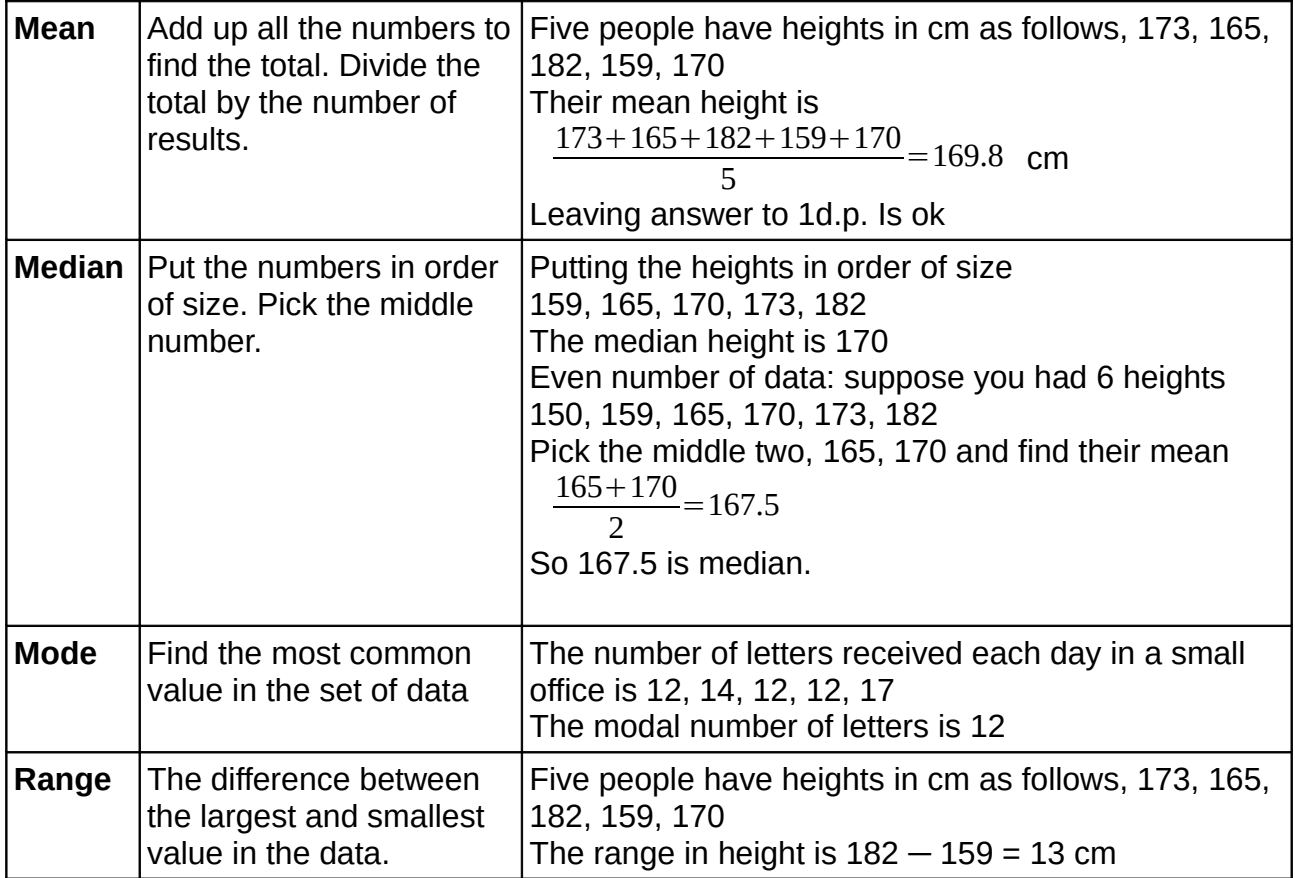

#### *Median for large data set*

Suppose you have to find the median of (say) 100 numbers. Or 1000.

Let the number of numbers be n

Find the value of  $\frac{n+1}{2}$ 

That number is the position of the median in a list if your numbers that is in order of size. **Example**: Here are the heights in cm of a mini bus full of people:

169 171 176 170 171 176 166 174 173 176 166 168 163 165 177.

Find the median height.

**Stage 1**: Put data in order of size

163, 165, 166, 166, 168, 169, 170, 171, 171, 173, 174, 176, 176, 176, 177

**Stage 2**: calculate the position of the median  $n = 15$  so  $\frac{n+1}{2}$  $=\frac{15+1}{2}$ 2 =8

**Stage 3:** The 8<sup>th</sup> number gives the median, which corresponds to 171cm **Example with even number of data**: here are the heights of 14 people 163, 165, 166, 166, 168, 169, 170, 171, 171, 173, 174, 176, 176, 176 Find the median height

**Stage 1**: Put data in order of size (already done to save reading!)

**Stage 2**: Calculate position of the median  $n = 14$  so  $\frac{n+1}{2}$  $=\frac{14+1}{2}$ 2  $=7.5$ 

**Stage 3**: The 7.5<sup>th</sup> position tells us to take the mean of  $7^{\text{th}}$  and  $8^{\text{th}}$  item  $\frac{170+171}{2}$  $=170.5$ 

So the median for this second set of heights is 170.5cm

#### *Which average is the best to use?*

Suppose you had 5 people working for a small company, and their weekly wages looked like this

£200, £200, £240, £480, £1 300

No prises for guessing which person owns the company!

The mean weekly wage is:  $\frac{200+200+240+480+1300}{5} = \text{\textsterling}} 484$ .

This figure is close to one person's wage but is not really 'typical' of all the wages.

The median weekly wage is the wage of the  $\frac{5+1}{2}$ =3rd person in the list, which is £240. That figure is more typical.

**Moral**: if there is a small number of extreme values in your data, the median is a better average to use than the mean.

## **Number puzzles involving the mean and median**

The mean is the total of the data values divided by the number of data values.

As a formula: *Mean*= *Total Number*

You can rearrange that formula (see Algebra below) to work *backwards* from the mean to find the total

**Example**: There are 7 people in a room and the average age is 24. The oldest person leaves the room and the average age falls to 16. How old was the person who left the room?

Always work back to the total

**Stage 1**: Find the total age of the people in the room before the person left

 $24 \times 7 = 168$  years

**Stage 2**: Find the total age of the people in the room after the person left

 $16 \times 6 = 96$  years

**Stage 3**: Subtract the two totals, the result must be the age of the person who left the room.  $168 - 96 = 72$  years old.

Sometimes you have to make up numbers with averages of certain values

**Example**: Write down five numbers that have mean 12 and median 8.

**Stage 1**: Mean 12 suggests that the total is  $12 \times 5 = 60$ 

**Stage 2**: Median 8 suggests that one number is 8, that two numbers are smaller than 8 and that 2 numbers are bigger than 8

**Stage 3**:  $60 - 8 = 52$ , so lets have 7 and 6 as the two smaller numbers.  $52 - 13 = 39$  so lets have 19 and 20 as the two larger numbers

**Stage 4**: My data set looks like 6, 7, 8, 19, 20. Check: adds to 60, has median 8

A popular twist is to ask you to write down some numbers with a given median and range.

**Example**: Write down seven numbers with median 14 and range 10.

**Stage 1**: Smallest to largest has to be 10, and the middle number has to be 14

**Stage 2**: Pick 8 for the smallest and the largest has to be 18 to give range of 10

**Stage 3**: We need 2 numbers larger than 8 but smaller than 14, and then 2 numbers larger than 14 but smaller than 18

**Stage 4**: My data set looks like 8, 10, 12, 14, 15, 17, 18

**Challenge**: find a different set of numbers that work for each of the last two examples.

## **Data: Qualitative, quantitative, continuous and discrete**

**Data** is information that you collect about people or things.

Suppose you asked people in the class about their eye colour, shoe size, and then measured their height in cm. Suppose there are 24 people in the class. You would have 24 sets of three data items (including yourself).

We call the three things you are collecting and measuring the **variables**. One variable is eye colour, another is shoe size (say English) and the third is height.

Eye colour is called a **qualitative** variable because you don't give it a number, eye colour has a name.

Shoe size and height are **quantitative** variables because they are measured using a number, and one person can be said to have a larger shoe size or height than another.

Shoe sizes are 'lumpy'. You can have a shoe size of 4 or 4½ or 5 or 5½ but there is nothing between (say) 5 and 5½. Quantitative variables that are 'lumpy' like this are called **discrete** variables. The word discrete is spelt like concrete (which is lumpy!)

Heights, or weights or anything that you measure can vary as you increase the accuracy of the measurement. If you use one of the height measuring devices they have at the doctors, you will find that you are taller in the morning than you are in the evening (your vertebrae compress lightly over the day). For any two people you measure the height of, you can usually find a third person with a height in between. Quantitative variables that are 'smooth' like this are called **continuous** variables.

The chart below summarises the kinds of data you can collect

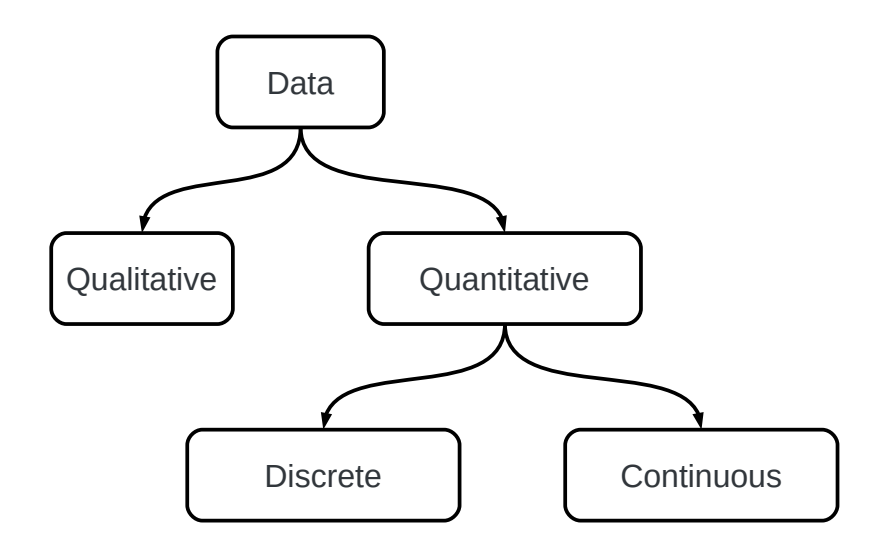

**Challenge**: write down five examples each of a qualitative variable, a quantitative discrete variable and a quantitative continuous variable.

**Challenge**: is money a discrete or continuous variable?

## **Data collection cycle**

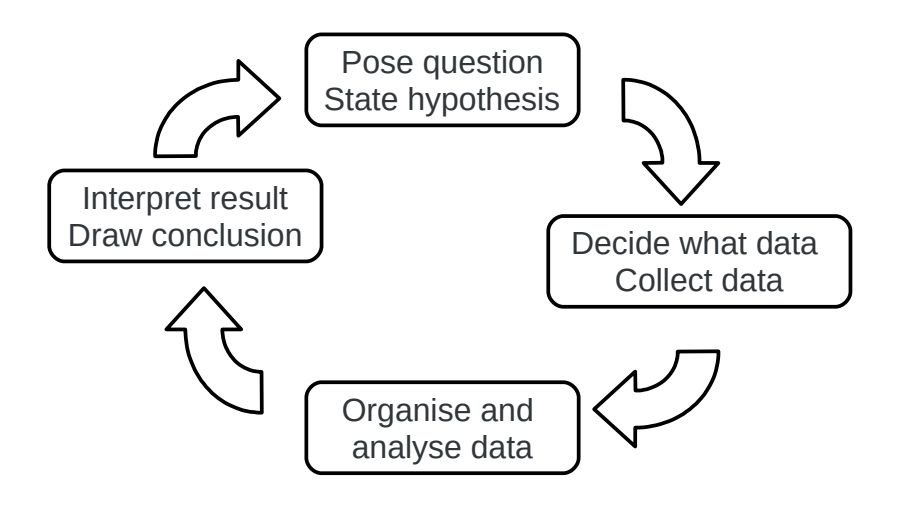

People don't just go round with clipboards writing down data. They start with a question they are trying to ask, then decide what data to collect, then organise the data somehow then finally say what it all means, hopefully answering the original question.

The data collection cycle (see diagram above) shows the main stages:

**Stage 1**: An example of a question might be

"does the 33 bus really run every 5 minutes during the day?"

The hypothesis that comes from the question might be

"there are 12 33 buses each hour from the Dale End bus stop"

**Stage 2**: We need to record which buses go from the Dale End bus stop during a typical week day. We need to record the time of departure of each bus.

**Stage 3**: We could use our records to produce a table of the number of buses each hour OR we could work out how many minutes there were between each 33 bus and take an average.

**Stage 4**: We would look at the table or look at the average time between the 33 buses and try to answer the question.

#### *Collecting data*

There are two main ways to collect data yourself, asking people what they think about something and observing what actually happens.

Asking people usually takes the form of a questionnaire.

When you observe what happens, a prepared data collection form is a good idea.

## **Questionnaire questions**

People have short memories, and they don't like writing things down.

People don't read a lot of words or complex instructions

People will lie if you ask them about their wages or age or other personal things

The same words mean different things to different people

When you devise a questionnaire, you should

- Give people boxes to tick, and make sure you cover all possibilities and that the various options don't overlap. See the examples.
- Don't ask vague questions like 'how often do you take the bus', but ask 'how many times did you travel by bus in the last week' and give them boxes to tick.

**Example**: Age groups. Suppose you are asking people in College about the canteen.

You might want to know how old each person is so that you can see if there are differences between younger and older students.

You could include the question below

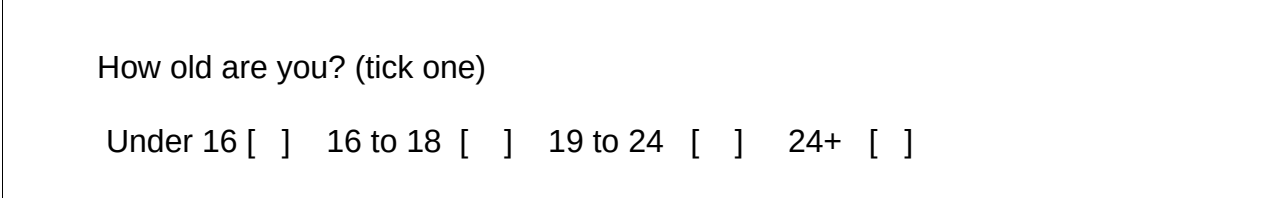

#### The **choices cover the whole range** and the **choices don't overlap**

**Challenge**: find a GCSE textbook and look up an exercise about finding the mistakes in questionnaire questions and about writing good questionnaire questions. Complete the exercise.

Make sure you answer each question. If you are asked 'what is wrong with the questionnaire question below' you need to describe the mistake, NOT provide a corrected question!

## **Data collection form**

When you collect data by observation, you need a form to record what you see.

**Example**: suppose you wanted to know what kind of drinks the College canteen sold each hour on a given day.

The canteen sells water, orange juice, tea and coffee

The canteen is open from 11am to 3pm.

You have two dimensions of data (which hour and what drink) so you make a two dimensional table.

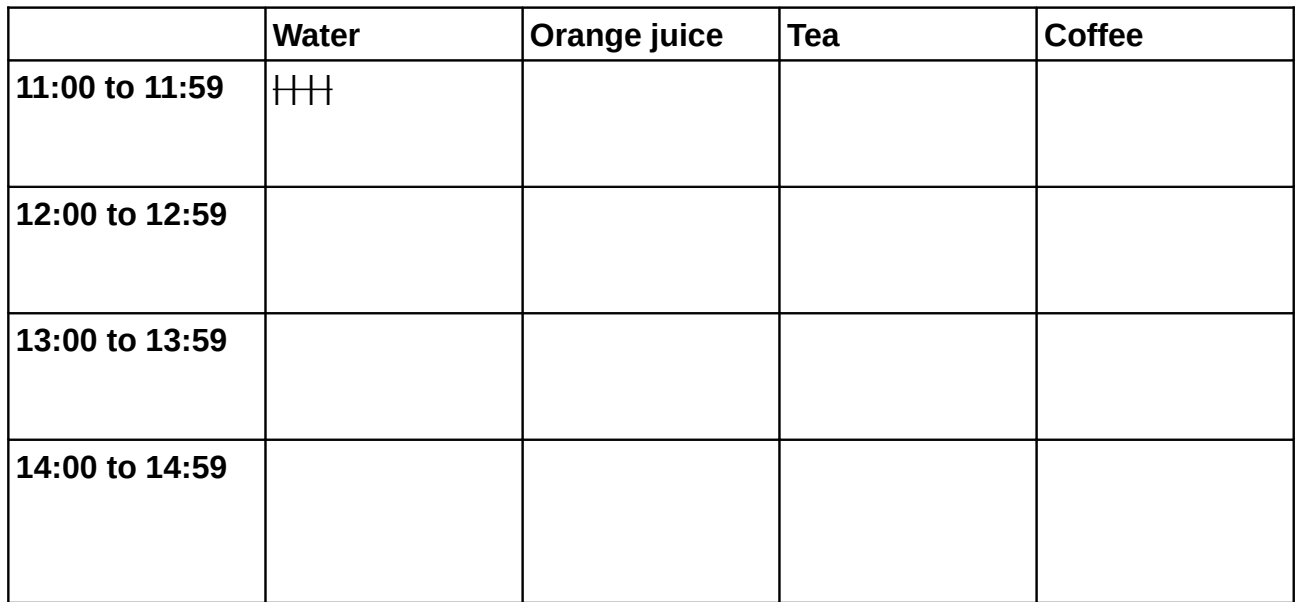

You could position yourself near the till and put a tally mark in each type of drink during the appropriate hour.

I've added 5 water drinks sold between 11 and 12 to show how the data would be entered.

## **Primary and secondary data**

**Primary data** is data you obtain for yourself either by questionnaire or by observation. If there is a team of you doing the data collection, your data is still primary, even though you personally may not have collected it.

**Secondary data** is data from other sources such as government statistics, other published research, data collected by other teams earlier on or in different Colleges.

## **Pictogram**

A pictogram is a kind of bar chart made from pictures.

Pictograms are used to communicate statistical information to children or adults of all educational levels. Pictograms are commonly used in health education and similar contexts.

**Example**: number of each type of house in an inner-city ward

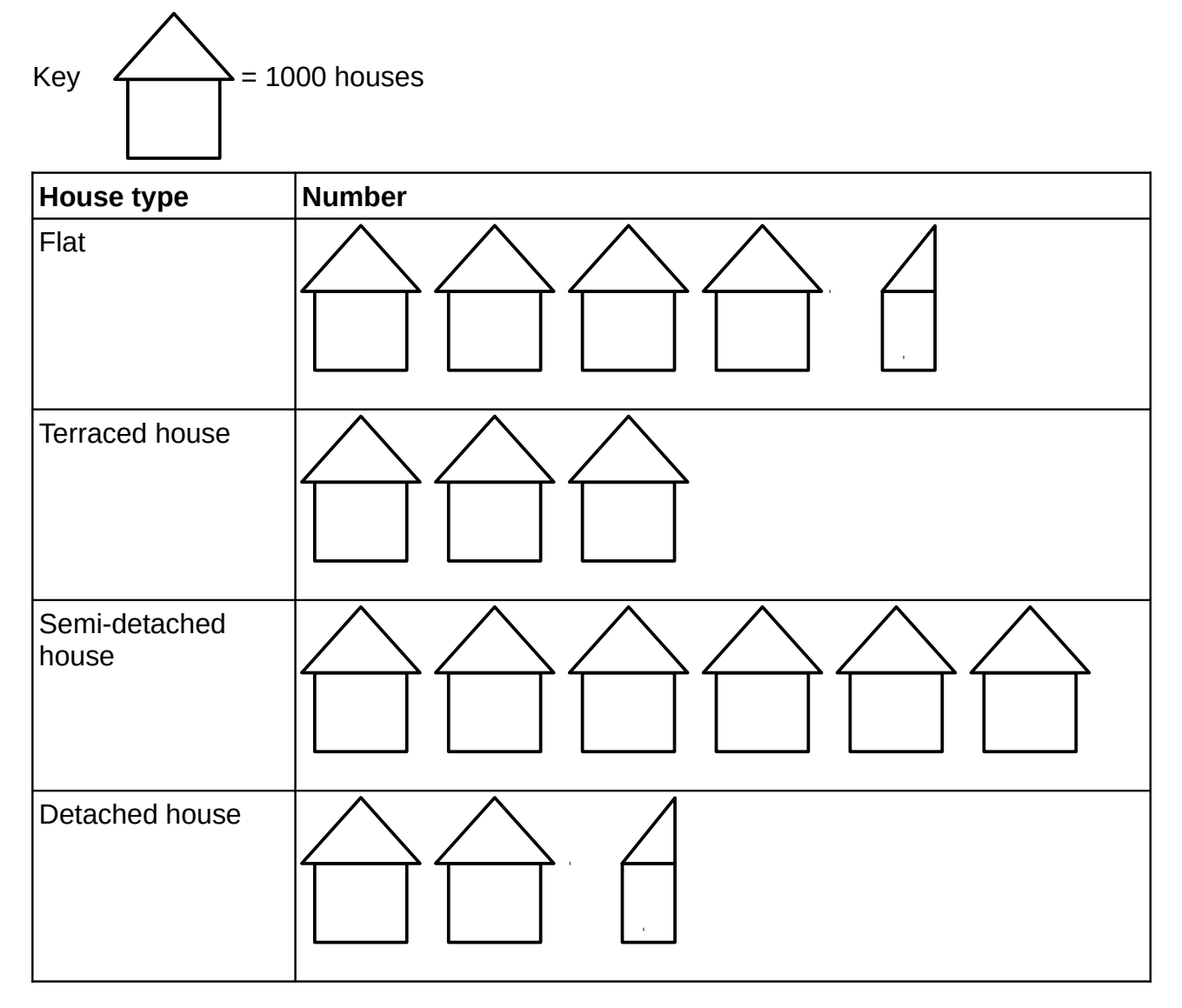

The pictogram has a **key** to show how many houses each symbol represents

**Half symbols** can be used

The pictogram above shows 4 500 flats in the ward.

**Challenge**: how many more semi-detached houses than detached houses are there in the ward?

**Challenge**: look out for pictograms in leaflets and in the newspaper.

#### 10 of 32 kpb

## **Tally charts and frequency**

Tally marks form one of the oldest types of counting from before place notation and even Roman numerals. Tallies are scratched in bundles of five, so

 $H H H H H H$ 

means  $5 + 5 + 5 + 3 = 18$ .

#### *Discrete frequency tally chart*

Suppose you rolled a dice 100 times and recorded the results...

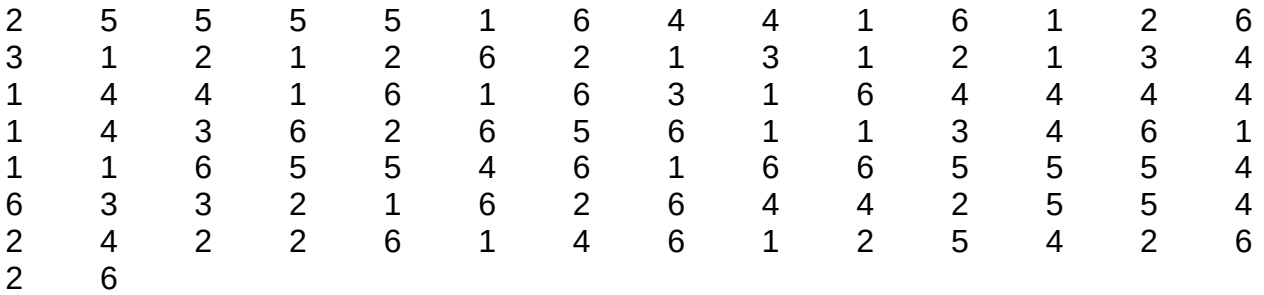

You could go through the results and count how many 1s you found, then go through them again and count how many 2s and so on.

Making a tally chart is much more systematic and quicker as you only have to go through the data once.

To tally the data, you make a row in the table for each possible dice score.

Then you work along the table systematically and put a tally on the correct row for each number, so I put a mark in the 2 row, then in the 5 row (4 of those) then in the 1 row...

I work along each row and then down the rows.

I cross off the number in the table after I tally it just in case I get distracted part way through the tallying.

My example tally chart below took about 3 minutes to draw up.

Note how I checked the total of the tallies was 100.

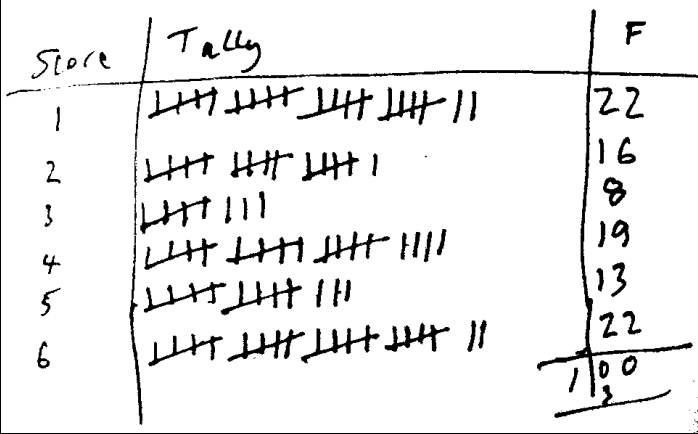

The column at the end of the tally chart records the **frequency**, the number of times that score came up.

## *Grouped frequency tally chart*

Continuous variables like height are unlikely to have many repeated values even when recorded to the nearest cm.

Below are the heights in centimetres of 100 adults from the UK

153 173 161 160 173 168 148 159 146 149 187 172 167 170 175 170 155 168 172 159 152 161 160 157 160 178 180 181 157 164 179 178 153 161 156 157 176 175 160 174 152 168 181 164 185 179 170 159 155 154 179 170 162 155 159 165 178 176 184 157 181 179 191 158 167 172 171 159 160 164 145 149 148 158 171 163 192 168 168 168 169 158 147 161 178 192 155 166 161 162 149 165 151 183 172 168 163 168 147 171

The smallest height is 145 and the tallest person is 192cm, the range is 47cm

We can best organise the data in groups of 10cm from 140 to 200cm using a grouped frequency tally chart like the one below

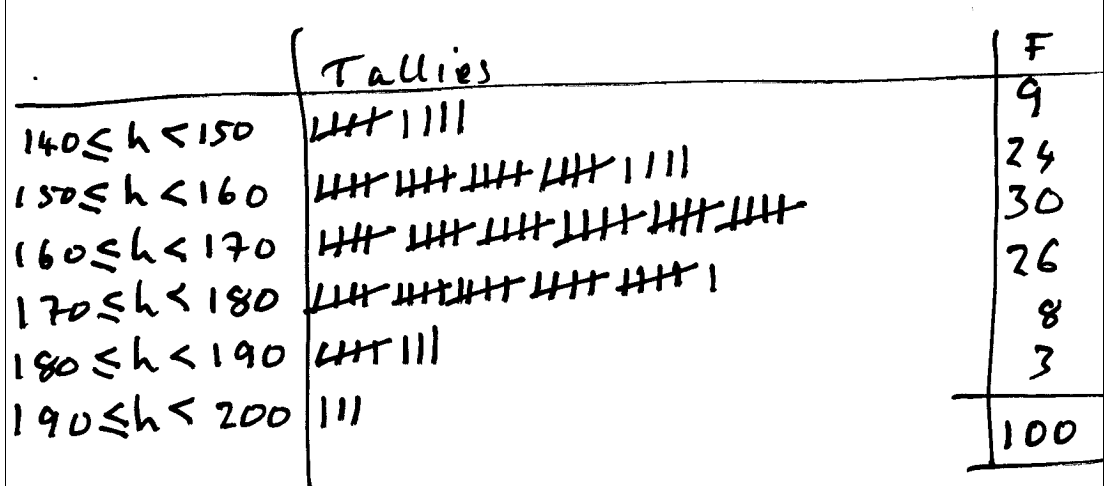

The groups are labelled like  $140 \le h \le 150$ .

The symbols are read as "140 is less than or equal to the height, which is less than 150".

That particular group only has the heights between 140 and 149 in it. In theory, someone with height 149.9999 cm would fit into the group as well, so when you draw a frequency bar chart from the frequency table, you would make the bar 10cm wide on the graph scale.

#### *Frequency*

The word 'frequency' is used in Maths to mean 'the number of data items that have this value'. On your radio, it is the number of cycles per second that the radio wave oscillates at – quite different. The phrase 'number of...' is sometimes used instead of frequency.

# **Mean from frequency table**

You work out the mean of a list of data by adding up the data values and dividing the total by the number of data values.

You can calculate the mean from the frequency table tallied from a large set of data.

You have to multiply each different value by the frequency of that value, and then divide by the total number of results, which is the total of the frequencies.

Lets look at the two frequency tables we have already tallied up.

#### *Discrete frequency table*

The dice scores look like this in a frequency table

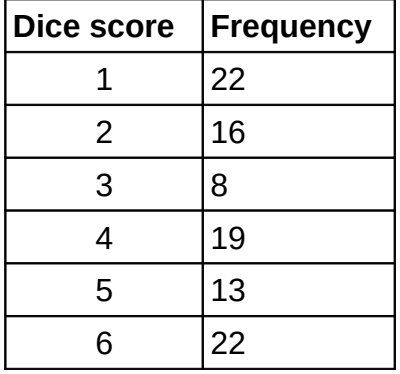

So we know that the score 1 occurred 22 times and contributes 22 to the total score The score 2 occurred 16 times, so that row of the table contributes 32 to the total The score 3 occurred 8 times, and that row of the table contributes 24 to the total You can add columns to the frequency table to record the contribution of each row...

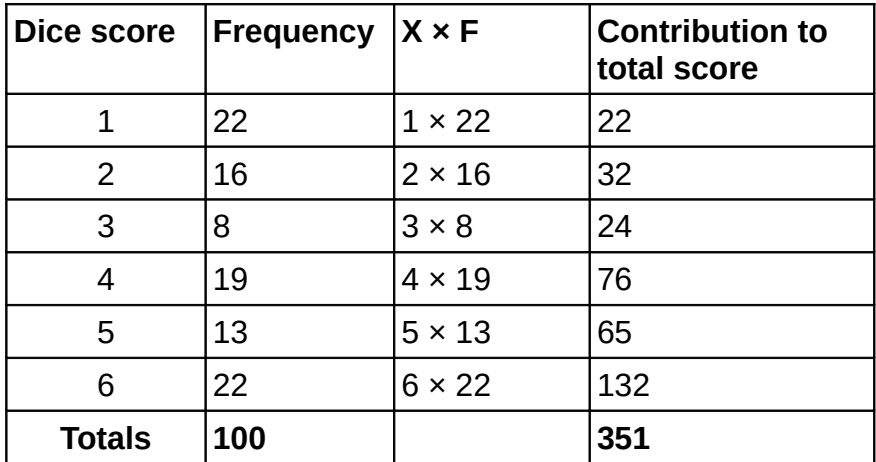

So the mean is the total score divided by the number of dice rolls, or  $351 \div 100 = 3.51$ 

**Challenge:** Students often get mixed up with calculating the mean or total from a frequency table so find a GCSE textbook and work through some questions in an exercise. Check your answers.

## *Grouped frequency table for continuous data*

With grouped data, you have to assume a value of the variable for each group.

The result can only be an estimate of the mean, because you had to assume a value of height to stand for each of the groups.

**Example**: calculate an estimate of the mean of the heights of the 100 people summarised in this frequency table

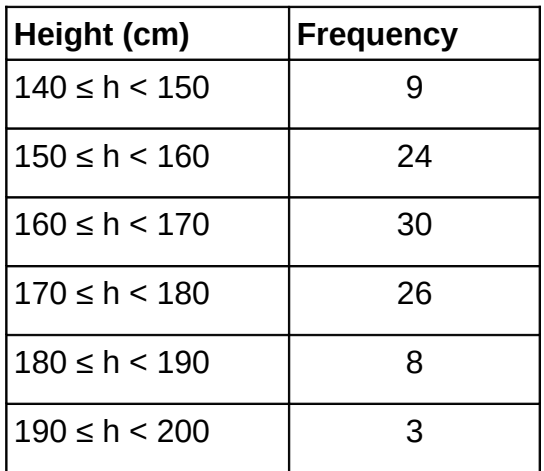

For each of the height groups, we use the midpoint to stand for all the heights in that group.

The midpoint is half way through the group, just the mean of the lower and upper boundary for the height group.

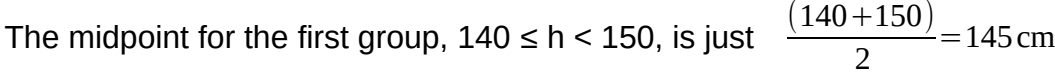

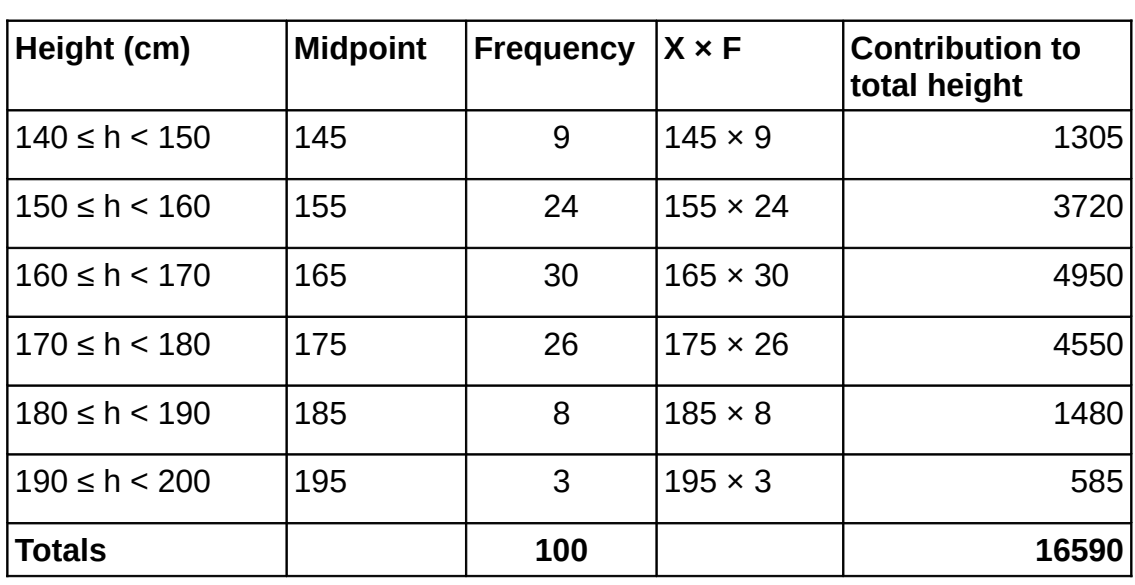

So the mean estimate is the total height divided by the number of people measured,

 $16590 \div 100 = 165.9$  cm

If you add up the original heights the total is 16574 cm and the real mean is 165.74 cm. The estimate is pretty close!

## **Median from frequency table**

The median average is the value that the middle data value has when you put the list of data values in order of size.

If there is an even number of data items, then you take the mean of the middle two data items to find the median.

The frequency table puts the data values in order of size for us, so finding the median value is just about 'counting through' the frequency values to find the first one that is larger than the half way point.

#### *Discrete frequency table*

**Example**: The scores from 100 dice rolls are tallied into a frequency table. Find the median score.

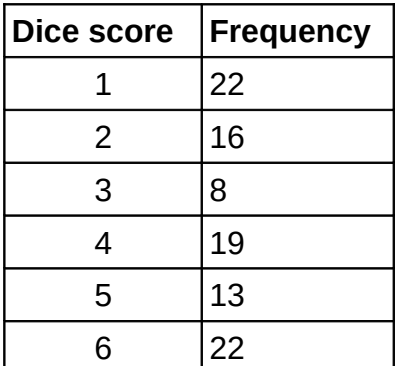

The median dice score will be in the  $\frac{100+1}{2}$ =50.5 th position in a list of the scores in order of size (see 'median for large dataset' above).

So, we add up the frequencies until we get a value larger than 50;

 $22 + 16 = 38 + 8 = 46 + 19 = 65$ 

So the median is in the row of the table with frequency 19, which is the score 4 row. Both the 50<sup>th</sup> and 51<sup>st</sup> scores are 4, so the median score is 4.

### *Grouped frequency table*

**Example**: The heights of 100 adults have been tallied into a frequency table. Find the median height from the table.

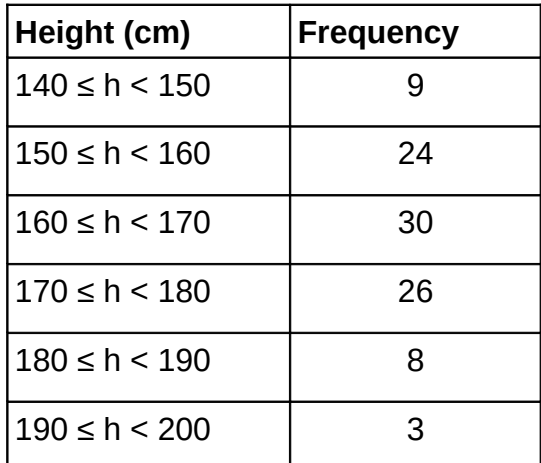

The median height will be in the  $\frac{5+1}{2}$ =50.5th position in a list of the heights in order of size (see 'median for large dataset' above).

So, we add up the frequencies until we get a value larger than 50;

 $9 + 24 = 33 + 30 = 66$ 

So we know the media height is somewhere in the row that has frequency 30, or somewhere in the  $160 \le h \le 170$  group. You could take the midpoint of that group as a value for the median,  $\frac{(11/3)}{2}$  = 165 cm.

## **Mode or modal group from a frequency table**

You find the row with the largest frequency and then write down the value of the data item or group for that row.

Example: the heights of 100 people have been recorded in the frequency table below. Write down the modal group.

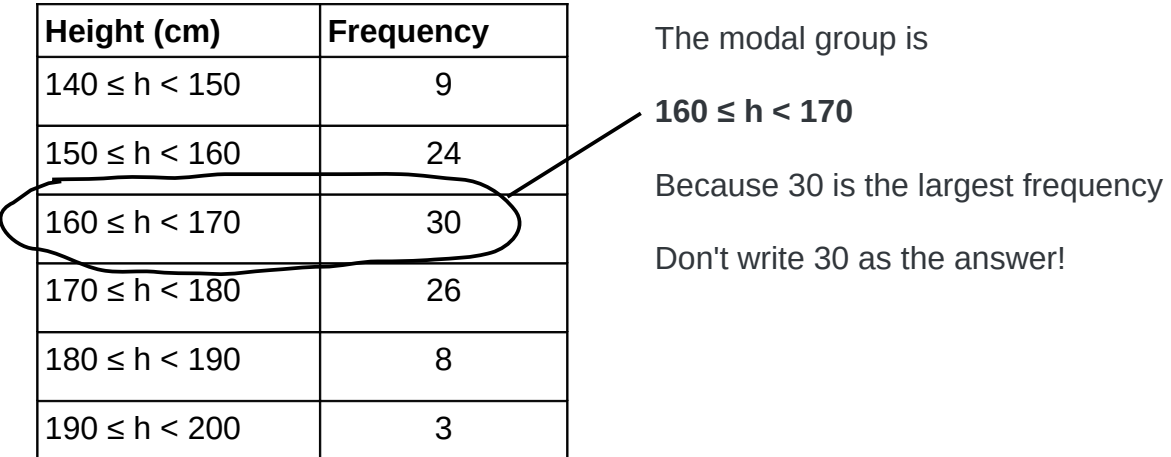

## **Bar charts**

A bar chart is a good way of displaying data in tables.

**Example**: The table below shows the age and gender breakdown of children in a nursery. Draw a bar chart to illustrate the data.

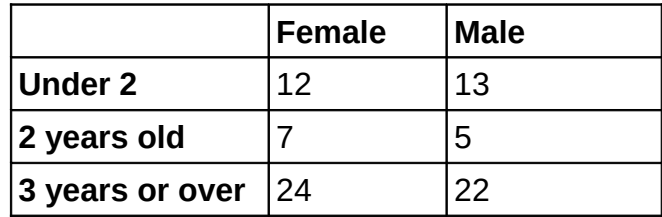

Below are two different ways of presenting this data as a bar chart

#### *Stacked bar chart*

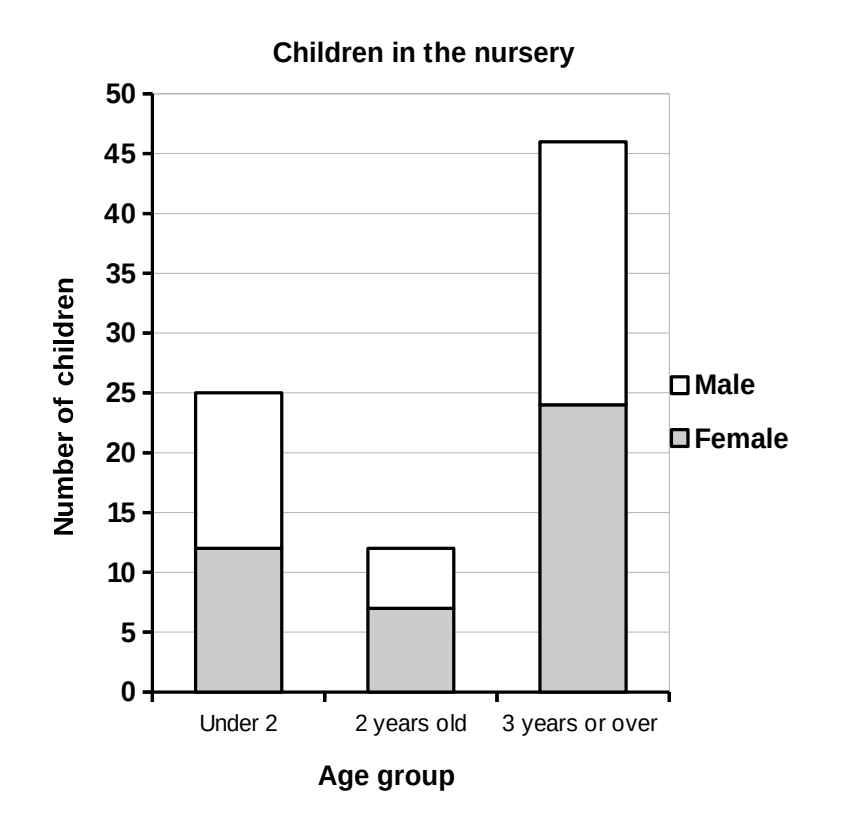

The chart has a **title**, the **axes are labelled**, the **frequency axis starts from zero** so we don't overemphasise the differences between the age groups.

There is **a key** so you know that the grey part of each bar represents the number of girls and the white part of each bar represents the number of boys.

The whole length of the bar tells you the total number of children in the age group for that bar.

This chart emphasises the total numbers in each of the age groups.

## *Clustered bar chart*

Here the male and female bars are side by side, so the emphasis is on comparing the number of children in each gender group rather than the total number in each age group.

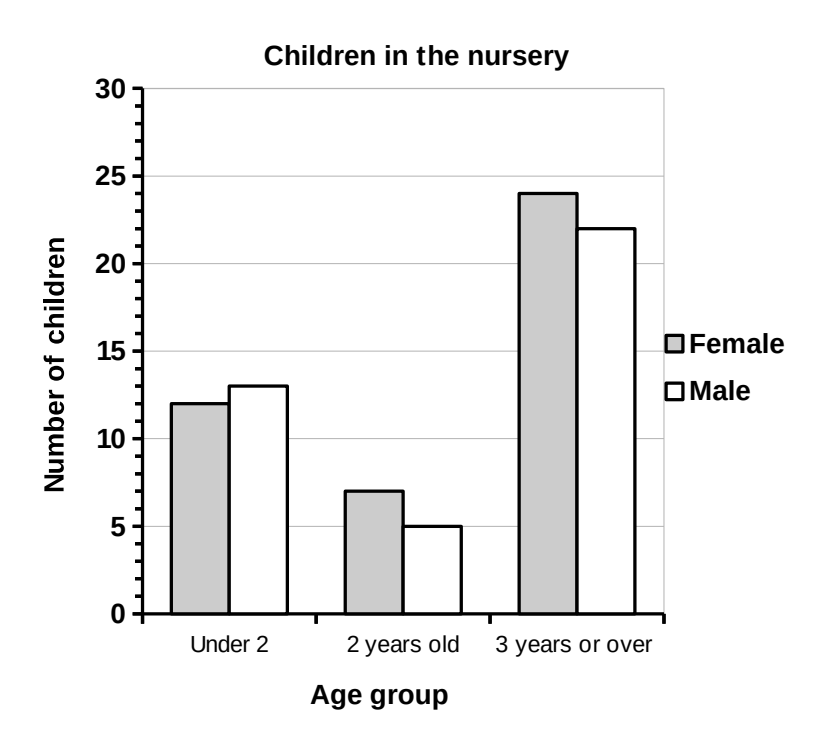

Exam questions often ask you to read numbers from the charts and then use the numbers in another calculation.

**Example**: How many more female than male two year olds are there?

**Example**: Which age group has less female children than male children?

## **Pie chart**

**Example**: draw a pie chart of this data about the types of cars in the College car park

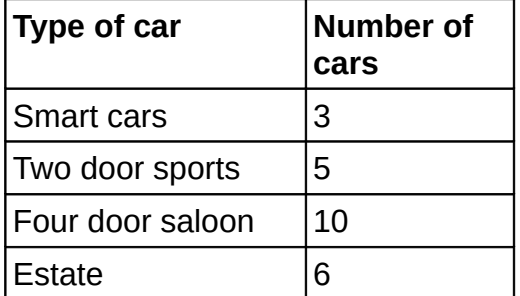

#### **Calculate the angle**

**Stage 1:** Add up the numbers of cars  $3 + 5 + 10 + 6 = 24$ 

**Stage 2**: For each row in table, divide the number by the total and multiply by 360

Here are the first two calculations  $\frac{3}{24} \times 360 = 45$  and  $\frac{5}{24}$  $\times$ 360=75

#### **Draw the pie chart**

You need to do this in a lesson with support from a tutor Below is what the pie chart for this data would look like

Pie chart of type of cars in car park

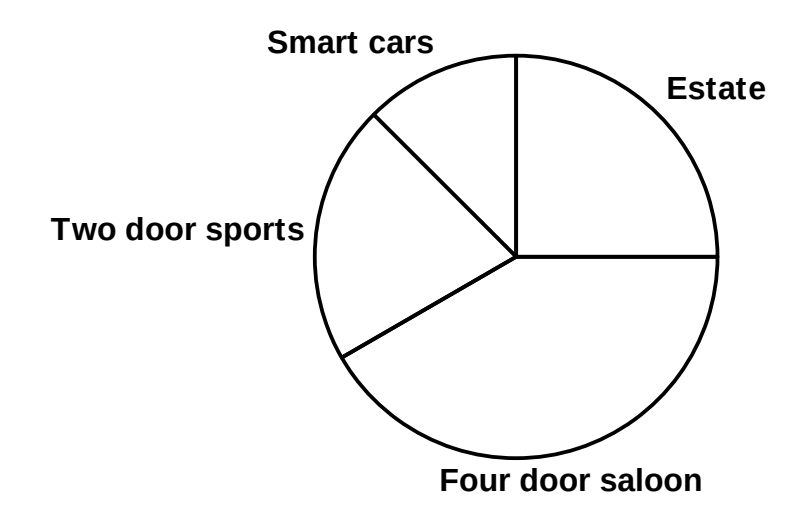

Do NOT label the sectors with the number of degrees! You can label with the names of each row of the table You can add the number of cars if you want to

The pie chart tells you something about the proportions of the various types of car

## **Pie chart number puzzles**

Sometimes a GCSE exam question will give you the pie chart, and ask you to work backwards to find other information.

**Example**: The pie chart below shows the colours of cars in the car park.

There were 20 black cars when the survey was completed.

Find the total number of cars included in the survey.

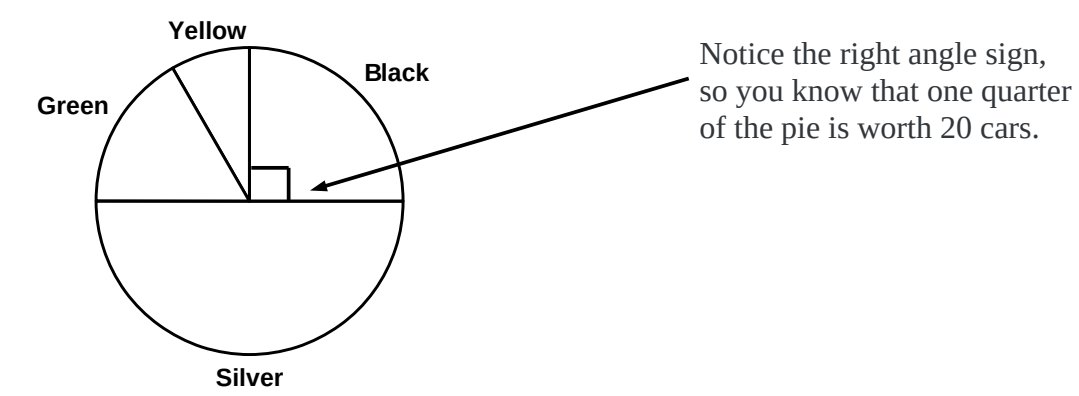

Pie chart of colour of cars in car park

So  $4 \times 20 = 80$  cars in the survey.

## **Frequency Bar charts**

**Example**: The table below shows the heights of 100 people tallied into height groups. Draw a frequency bar chart of this data.

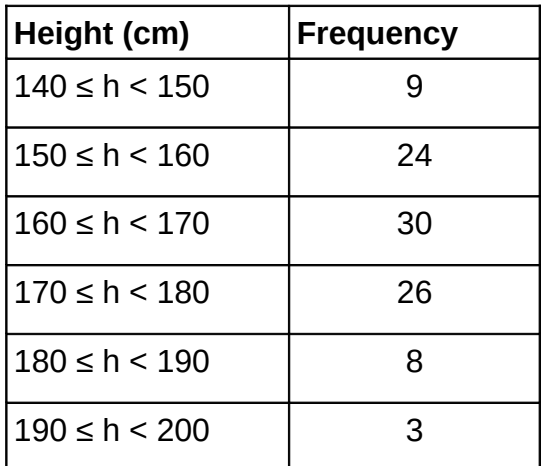

My plot. I'm using a thick pen here so the picture is clear. You could use a sharp HB pencil!

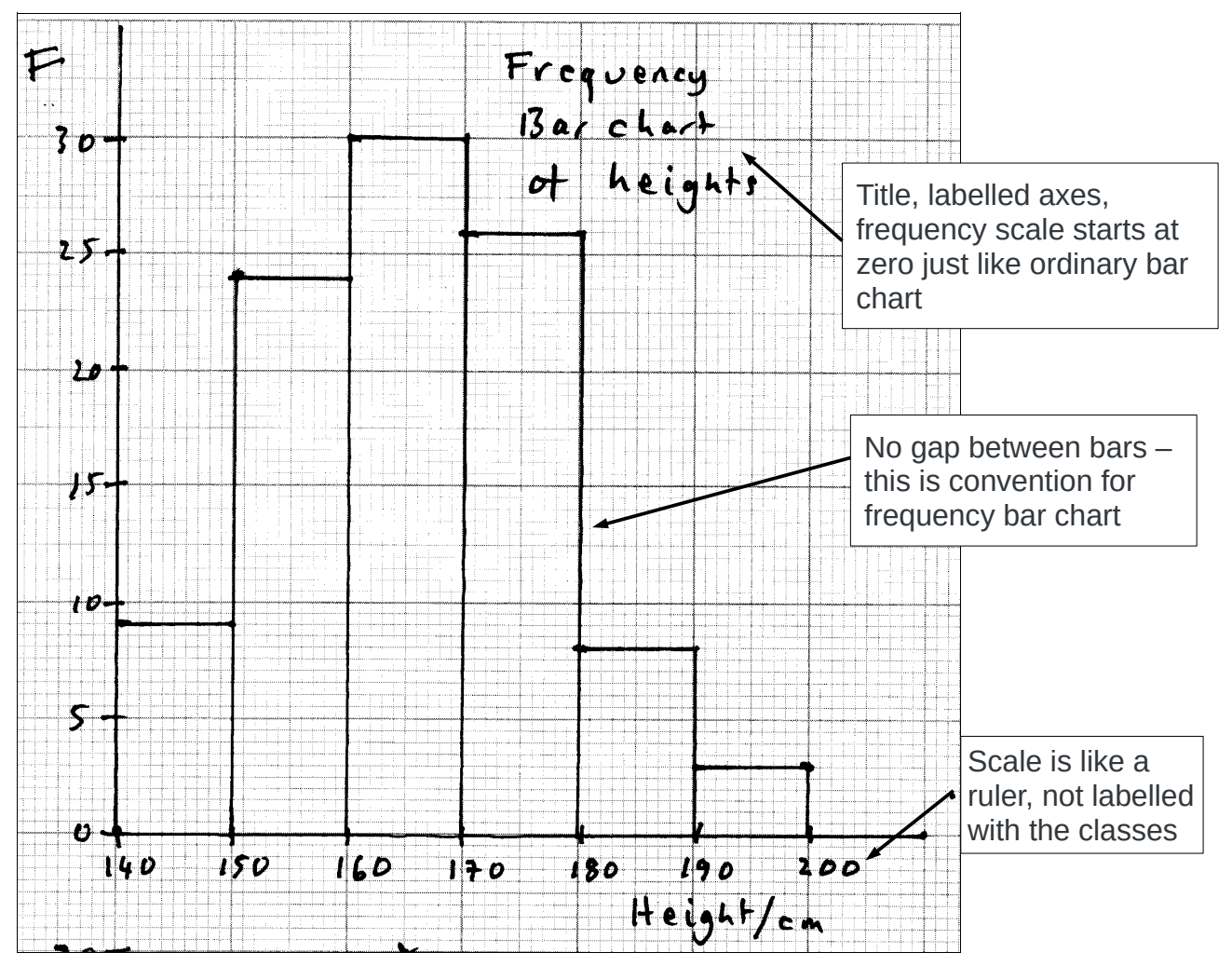

**Challenge**: print some graph paper and draw your own frequency bar chart from this data. **Note**: A Histogram is a similar kind of chart. Some books may use that word.

# **Frequency polygon**

**Example**: The table below shows the heights of 100 people tallied into height groups. Draw a frequency polygon for this data.

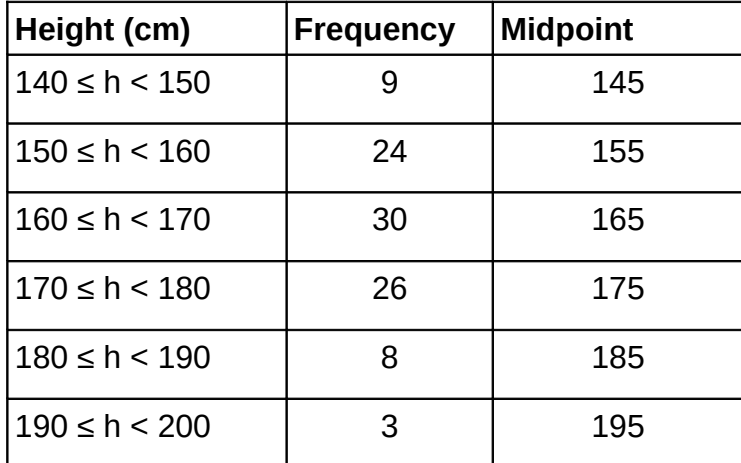

My Plot. I've used a thick pen here so the picture is clear. You could use a sharp pencil!

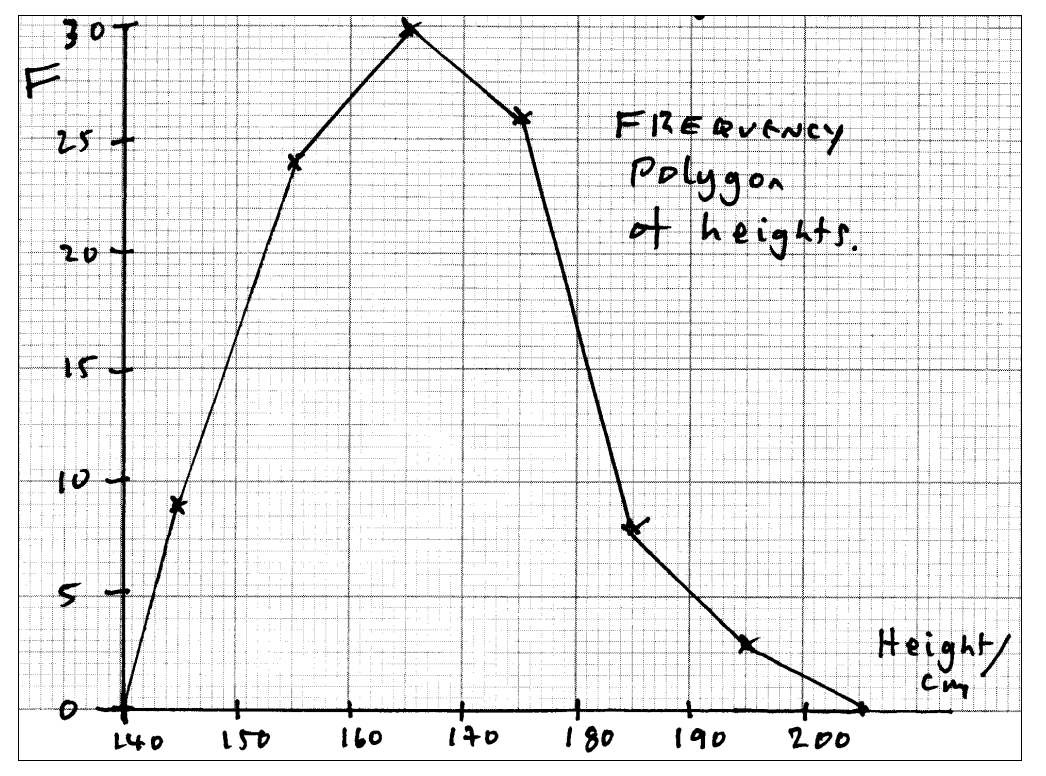

The frequency polygon is very similar to the frequency bar chart.

Instead of bars, you plot points at the midpoint of each group

You join the midpoints together with straight lines

You draw 'extra' lines to the horizontal axis for the first and the last point.

You can present two sets of data on the same axes using a frequency polygon.

Challenge: print some graph paper and draw your own version of this chart.

# **Comparing frequency distributions**

Example: A fair dice is rolled 100 times and the scores written down and tallied. A second dice that might be biassed is also rolled 100 times and the scores tallied. Draw the frequency polygons representing both sets of scores on the same axes.

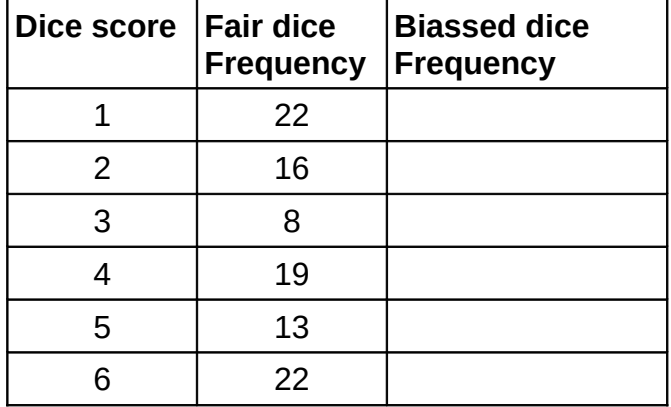

My plot below uses a thick pen for visibility. Your plots could use a sharp pencil.

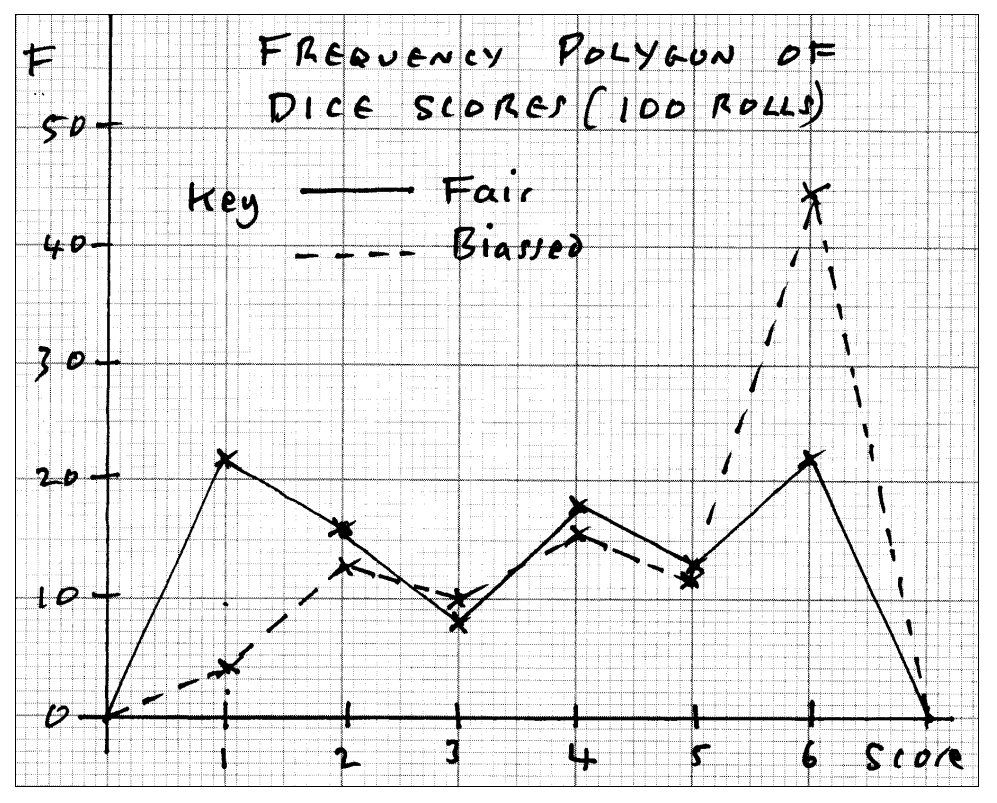

Notice the key that allows people to see which polygon represents which data.

See how the allegedly biassed dice has higher than expected number of 6 scores, and a lower than expected number of 1 scores.

On a dice, the dots on opposite faces always add to 7, so 1 is opposite to 6.

The probability section explains how you calculate the expected number of each score, and explains more about bias.

## **Stem and leaf diagrams**

A stem and leaf diagram is like a frequency bar chart, but is constructed from the numbers themselves.

The stem and leaf diagram is one of a number of statistical diagrams built up using letters and symbols so they could be 'drawn' by early text based personal computers.

Other examples (not on the Foundation syllabus) include the dot plot and the box and whisker plot.

These new diagrams are still used despite our modern computers that can produce graphics easily.

These new kinds of diagram are useful for smaller data sets (30 numbers or less).

**Example**: The weights of 23 people were recorded to the nearest kilogramme. Draw an ordered stem and leaf diagram from this data.

Weights (Kg) 62, 70, 61, 58, 67, 66, 75, 53, 73, 61, 71, 84, 69, 68, 74, 66, 78, 82, 56, 87, 74, 78, 59

The lowest weight is 53 Kg and the highest weight is 87 Kg.

We use the tens figure as the 'stems' and the units figure as the 'leaves'

We make a line for each of the tens figures

Then draw a line after the 10s figure and copy the units figures of each of the numbers onto the appropriate row... a bit like a tally chart but using the units instead of tallies.

5 | 8 3 6 9 6 | 2 1 7 6 1 9 8 6 7 | 0 5 3 1 4 8 4 8 8 | 4 2 7

As you can see, the leaves are not sorted into order of size.

So you draw a second stem and leaf diagram and put the leaves (units figures) in order of size

5 | 3 6 8 9 6 | 1 1 2 6 6 7 8 9 7 | 0 1 3 4 4 5 8 8

 $8 | 2 4 7$ 

The underlined 8 in the first row of the stem and leaf diagram is worth 58.

The underlined 4 on the 8 row is worth 84

You need to add a key to the stem and leaf diagram so someone could work out what the 10s were and what the units were.

**Key**: 8 | 4 represents 84Kg.

Turn the page anticlockwise. The stem and leaf diagram looks a bit like a bar chart.

#### *Median and range from stem and leaf diagram*

**Example**: Below is a stem and leaf diagram of the weights of 23 people. Find the **median weight** and the **range of weights** from the diagram.

```
Stem and leaf diagram of weights in Kg of 23 people
5 | 3 6 8 9
6 | 1 1 2 6 6 7 8 9
7 | 0 1 3 4 4 5 8 8
8 | 2 4 7
Key: 8 | 4 represents 84Kg
```
**Median**: The stem and leaf diagram puts the weights in order of size for us

 $n = 23$  so  $\frac{n+1}{2}$  $=\frac{24}{3}$  $\frac{24}{2}$ =12 th number in the stem and leaf diagram is the median weight. Counting through to the  $12<sup>th</sup>$  leaf gives 9 on the 6 row. The median is 69Kg

**Range**: Range = Largest – Smallest data value = 87 – 53 = 34Kg

 $(5 | 3 = 53$ Kg and  $8 | 7 = 87$ Kg, we just pick the smallest leaf on the first row and the largest leaf on the last row of the stem and leaf diagram)

#### **Other facts from stem and leaf diagram**

**Example**: How many people weighed *more than* 75 kg? Just count the number of leaves *after* the 5 on the 7 row I counted 5 leaves, so 5 people weighed more than 75Kg

**Challenge**: Google 'stem and leaf diagram'. Find the BBC GCSE Maths Bitesize page about stem and leaf diagrams and work through the page.

## **Time series chart (line chart)**

A time series chart shows data over time, either hours, days, weeks, months or years.

The chart can show you a pattern

- Cyclic variation: e.g. you sell more ice cream in the summer than in the winter
- An underlying trend: e.g. your ice cream stall may be doing better this year than last year so sales are generally going up even though you will sell less in January than in May

You draw the chart like a line graph – data points are connected dot to dot

#### *Examples*

Notice the equal time divisions in this simple time series chart showing annual variation

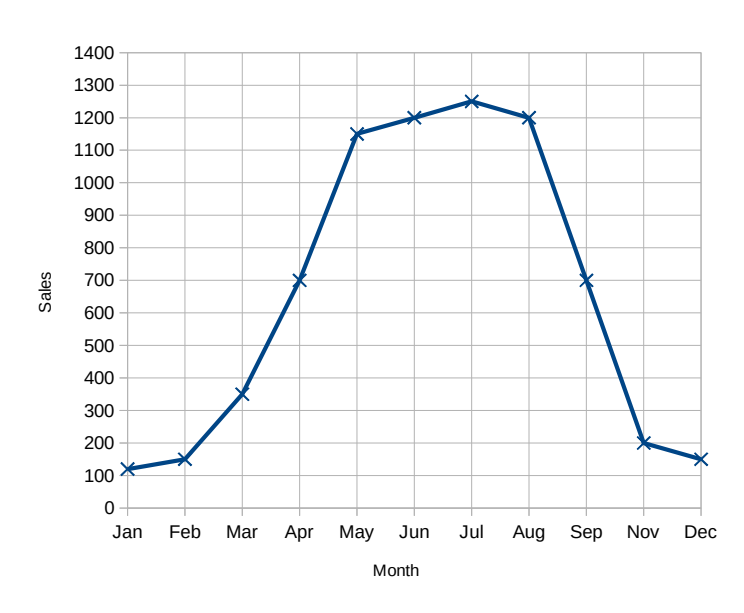

Icecream Sales Made By Algernon's Stall

The time series below shows an increasing trend with a short term cyclic pattern – Algernon gets paid in the first week of the month

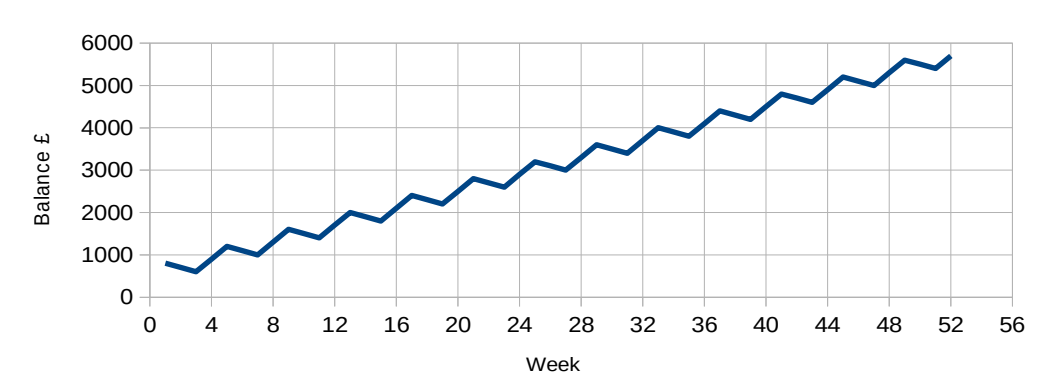

Algernon's bank balance

## **Scatter diagrams**

Scatter diagrams show you the relationship between two variables.

**Example**: Freda checks the rent per week for one bedroom apartments and notices a relationship between the rent and the distance in Km from the town centre.

Freda puts her findings into a table.

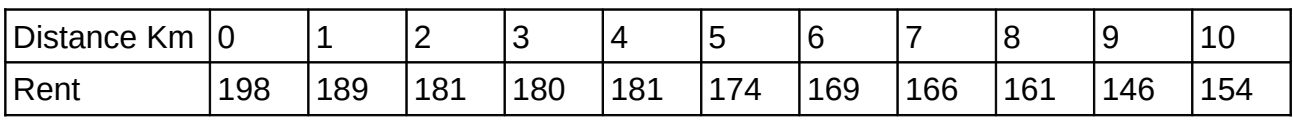

Draw a scatter diagram to display this data.

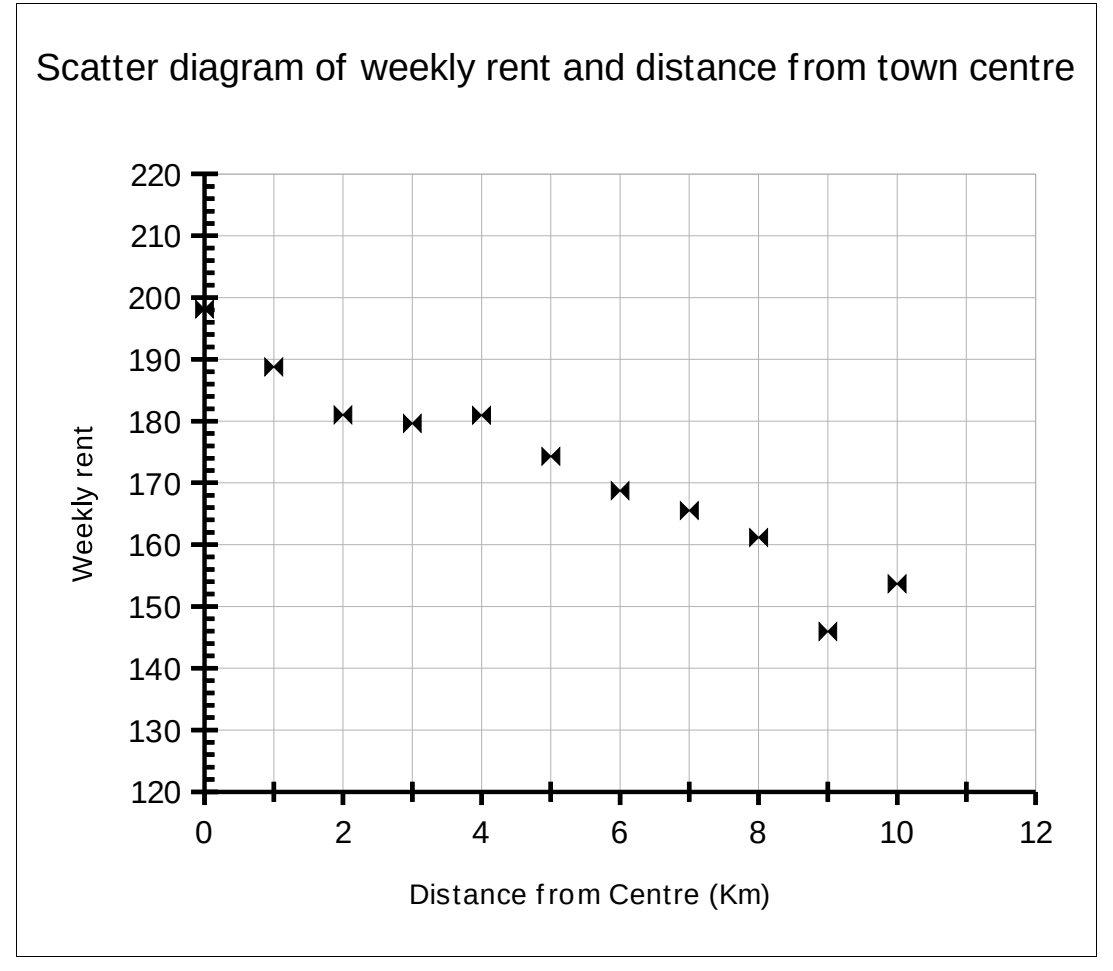

Notice how the vertical axis does not start from zero. Axes in a scatter diagram do not have to start from zero, the starting point is chosen to show the full range of the data.

Each distance and the corresponding rent is plotted as a point, so for instance the apartment that was 4km from the centre has a rent of £181

The points form a pattern. The pattern is not perfect, the rents don't fall on a straight line exactly, but often the pattern can tell you something about the relationship.

In this example, the rent drops the further away from the centre of town the apartment is. But there are anomalies (perhaps just larger rooms or better decoration).

#### *Describing the pattern*

**Correlation** is the word used to describe the relationship between two variables.

The example above about the apartments was an example of **negative correlation** because the flats got cheaper as the distance from the town centre increased.

If you plot the height and weight of (say) sports students on a scatter diagram, there will be a **positive correlation** between height and weight, so taller students will tend to be heavier than shorter students.

There will be **random 'scatter'** though, the pattern might be quite hard to see.

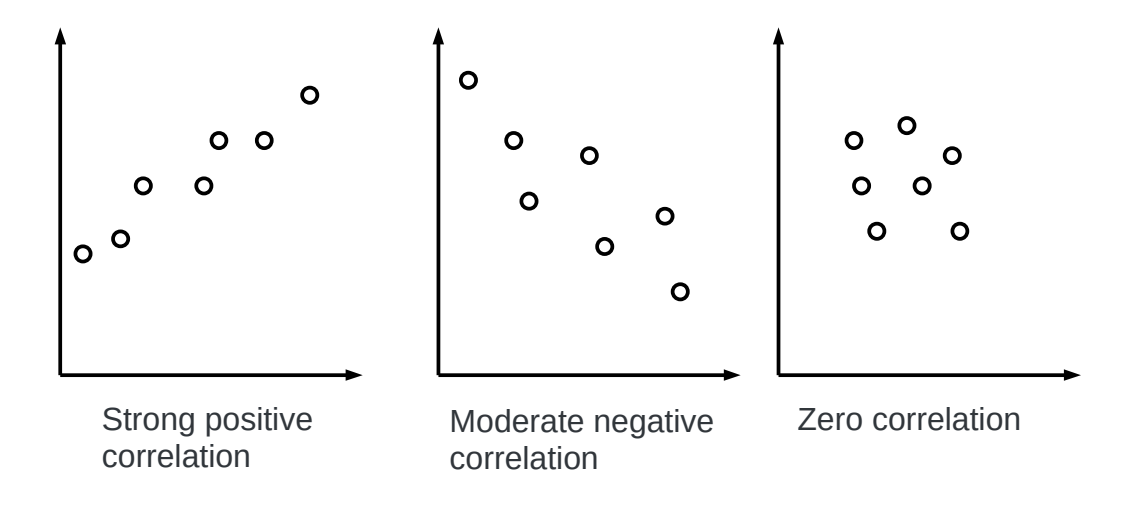

The three sketches above show the possibilities for describing the correlations between two variables.

**There is a 'strength' word**: 'strong' or 'moderate' or 'weak', that describes how scattered the points are

**Then there is a direction word**: 'positive' for graphs that go uphill and 'negative' for graphs that go downhill, see gradient later.

If you drop rice grains on a piece of graph paper, you will usually end up with an example of zero correlation. There is no evidence for a relationship between the variables.

Sometimes, your rice grains will form a pattern that shows a strong correlation just by chance. That is why people often say '**correlation does not imply causation**'. They mean that just because an experiment shows a strong correlation, you can't say that one variable controls the other variable unless you find out what the mechanism is.

**Challenge**: find or think up examples of positive and negative correlation.

### *Line of best fit*

If you have a strong correlation, then you can draw a line of best fit through your points.

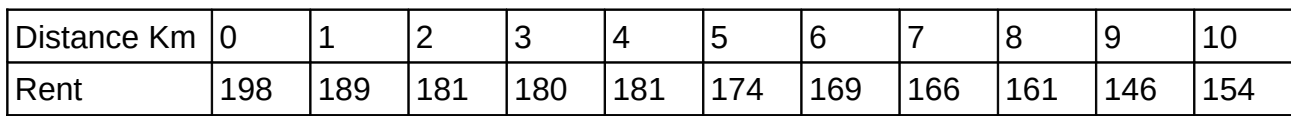

**Example**: Recall Freda's data about apartment rents and distance from town centre.

Add a line of best fit to the scatter diagram of this data.

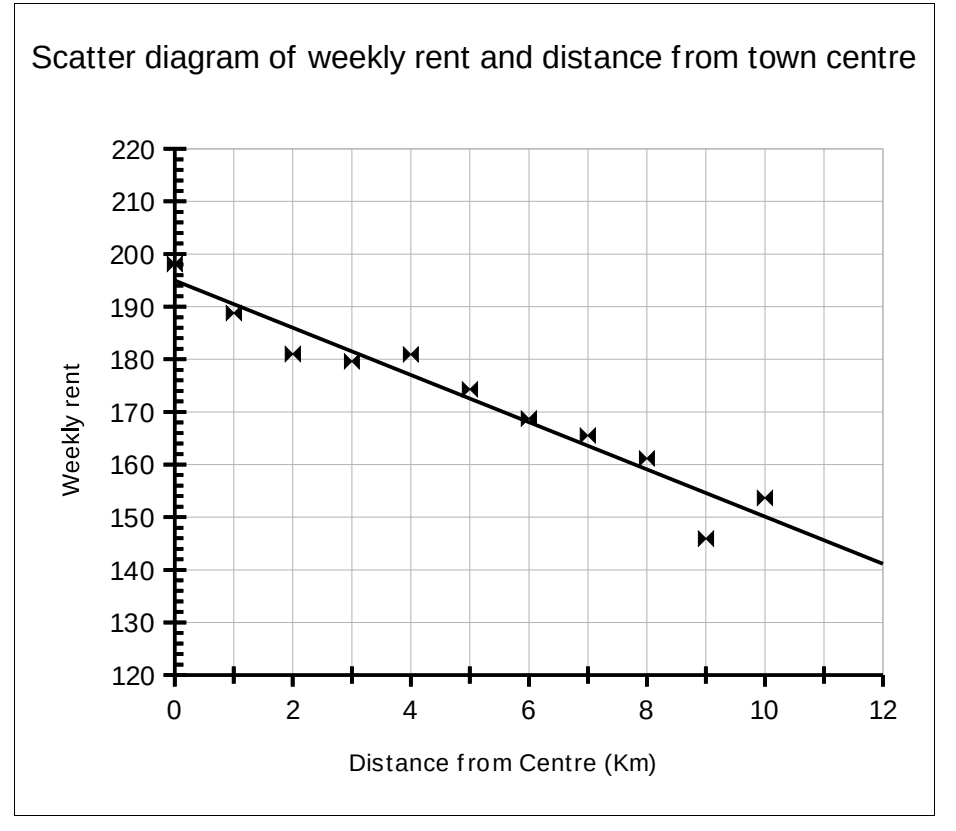

As you can see, the line of best fit is a single straight line that passes through the scattered data points in a way that 'averages out' the scatter.

The 'rules' for drawing a straight line are

- The line should **follow the trend** of the data
- There are *roughly* **equal numbers of points above and below the line**
- There are **no special points**; the line does not have to pass through any particular point
- The line does not have to pass through the origin (in the case of positive correlation)
- You should only draw a line of best fit if the pattern of the points shows a moderate or strong correlation

### *Making predictions*

Once you have drawn a line of best fit, you can use your line to estimate the value of one variable corresponding to a value of the second.

**Example**: Use the line of best fit to estimate the rent for an apartment that is 6.5 km from the centre of town.

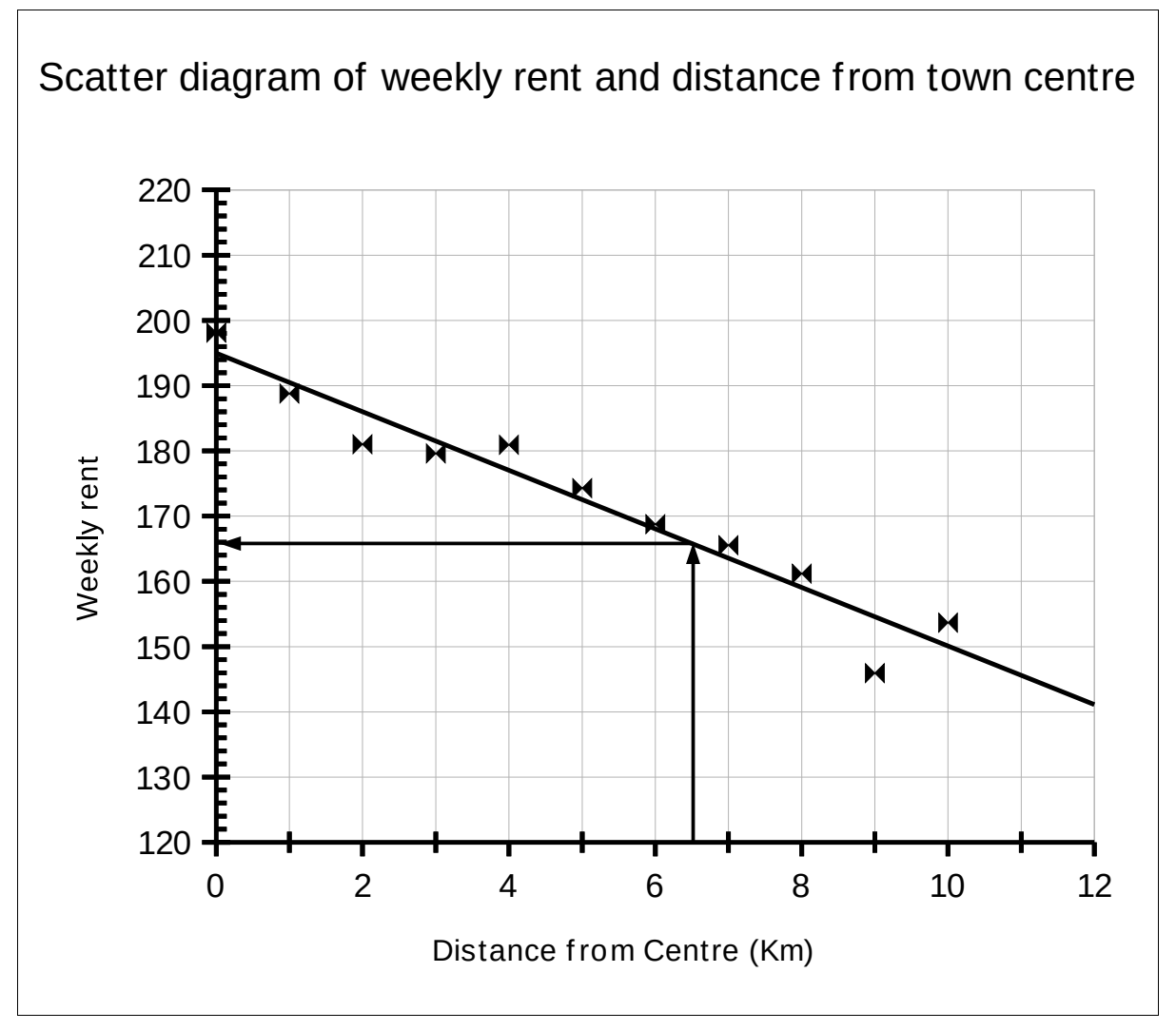

**Stage 1**: Draw a line up from 6.5 km until the line meets the line of best fit

**Stage 2**: Then draw a line across to the rent axis

**Stage 3**: Read off the rent value: I estimate it to be £166

You can of course work the other way, finding the distance for a given rent.

**Challenge**: add a line of best fit to your scatter diagram.

Use the line of best fit to estimate the rent for an apartment that is 6.5 km from the town centre

Your value will be a bit different to mine because of how you draw the line of best fit.

This is expected, and you must show your lines on a scatter diagram in an exam.

## **Two way tables**

**Example**: A College offers a choice of one of 4 subjects, English, Maths, Science and IT. Each subject has a first year course and a second year course.

The table below shows some of the information in a two way table, with subjects across the top and the years of study down the side.

Complete the table.

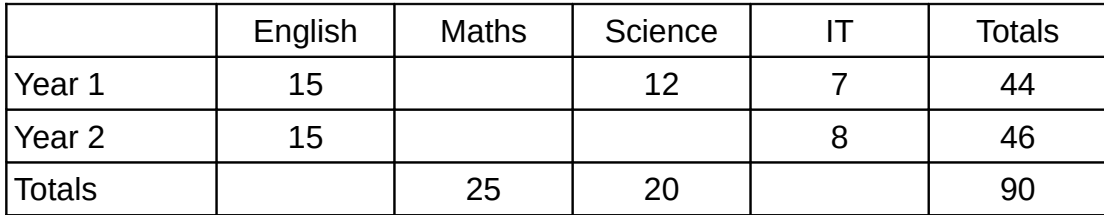

**Stage 1**: check what you know, and fill in the easy gaps.

For instance, the first row has one number missing and a total, so you can easily work out the number of maths students was  $44 - 15 - 12 - 7 = 10$  students

**Stage 2**: Now you know that there were 10 students in maths in the first year, and that there were 25 students in total, you know that there were 15 maths students in the second year.

**Stage 3**: There were 20 – 12 = 8 science students in the second year.

**Stage 4**: The last two gaps are simple addition.

The complete table is shown below.

You should check the rows and columns add up to their respective totals.

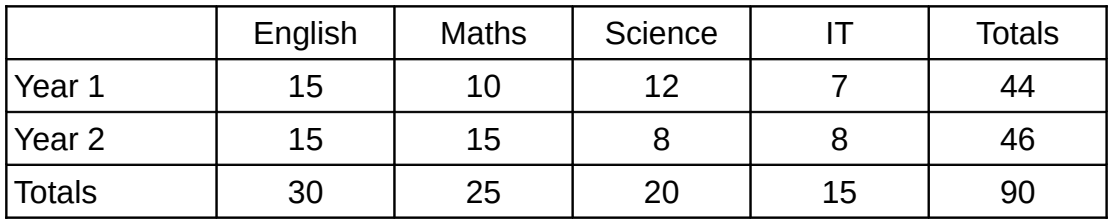

## **Sampling and bias**

If you want to find out what people in the West Midlands think about (say) obesity you can't really ask all of them.

In statistics 'people in the West Midlands' would be called the **population**, and you would pick a small **sample** from the larger population.

The way you select people for your sample is called the sampling method and may have an effect on the reliability of your conclusions.

#### *Random samples*

If you wrote down the names of everyone in the West Midlands and put the slips of paper in a (very large) hat and shuffled them really well, and picked 500 names from the hat, you would have a random sample of the population.

You could then ask the people in the sample to fill in a questionnaire and have some confidence in the results.

#### *Bias*

In practice, marketing organisations use the **electoral roll** to select samples of adults in the West Midlands.

You can ask for your entry in the electoral roll not to be made available to outside organisations.

People who ask for their entries not to be made available are not included in surveys, so their opinions are not represented.

It may be there is something special about the people who decide to have their electoral roll entries not made available.

This means that the sample based on the electoral roll may not fully represent the population of adults in the West Midlands. The sample is called **biassed**.

**Example**: Oscar thinks that there are too many heavy lorries on the road by his house.

He tallies the number of lorries and other vehicles on Sunday at 1pm for one hour.

Suggest two ways that Oscar could improve the reliability of his results.

**Suggestion 1**: Observe the vehicles on several days through out the week

**Suggestion 2**: Observe the vehicles at more than one time during the day, say 8am, 12 noon and 4pm.

#### *Stratified samples (H only)*

A stratified sample means that you divide the population into groups, then make sure that the same percentage of each group is included in the sample as is present in the population.

Using a stratified sample ensures that all the groups in the population are represented in the sample.

**Example**: You want to know the views of children, young people and adults about a proposed play centre in a small village.

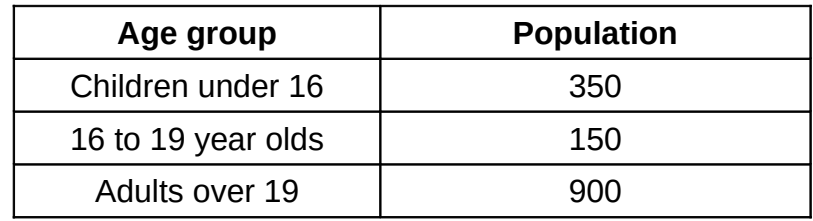

The population of the village is broken down by age like this

Explain how you could pick a stratified sample of 50 people to take part in a survey about the play centre.

**Stage 1**: Work out the total number of people in the village, 350 + 150 + 900 = 1400

**Stage 2**: Divide the number of people in each group by the total to find the fraction of the population in that group then multiply the decimal fraction by the size of the sample you need.

350  $\frac{330}{1400}$   $\times$  50 = 12.5 So round up to 13 people in the under 16 age group 150  $\frac{130}{1400}$   $\times$  50 = 5.3 So round off to 5 people in the 16 to 19 age group

900  $\frac{300}{1400}$   $\times$  50 = 32.1 So round off to 32 people in the over 19 group

Your sample will then represent the age profile of the village.

You should really still use a random selection method within each age group, but organisations often make do with a **convenient sample**.

#### *Number of measurements for reliability*

You need at least 100 repeated measurements to decide a statistical question.